- Просто, эффективно и удобно, ваш клиент может зарегистрироваться

за считанные секунды - Отчеты

отображаются на главной странице

**STAR Easy Message Crack+ [Mac/Win] [2022-Latest]**

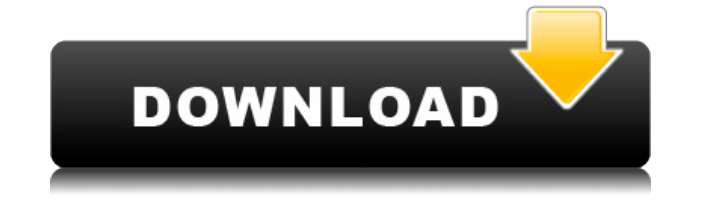

**STAR Easy Message +ключ Скачать 2022 [New]**

проекта - Принять новый удобный интерфейс - Заметки можно отправлять на разные аккаунты - Поддерживает автоматическое определение подключенных услуг - Масштабируемость - Подробные отчеты показаны - Аккаунты имеют самоорганизующуюся структуру - Простота подключения к самым популярным сервисам - Быстрая и простая работа STAR Easy Message

— это комплексное и независимое от поставщика программное решение, которое стоит иметь, когда вам нужно без труда отправлять сообщения нескольким контактам. Это приложение, разработанное с учетом кампаний мобильного маркетинга, очень полезно, когда речь идет об отправке SMS-сообщений различным людям, использующим

только услуги SMS. Помимо доступа в Интернет, вам необходимо настроить учетную запись шлюза SMS, которая поддерживает обмен данными через стандартный интерфейс HTTP(s). Это можно сделать, перейдя в окно конфигурации и нажав соответствующую кнопку, расположенную в нижней части приложения. Учитывая, что

приложением поддерживаются все виды коммуникационных услуг, использующих технологию push, вам просто нужно вставить соответствующие команды в URLадрес шлюза. Поскольку STAR Easy Message поставляется с интерфейсом с вкладками, вы можете быстро настроить нужные вам параметры, добавить новые профили контактов, установить

собственные шаблоны сообщений, а затем начать собственную SMSкампанию. Перейдя на вкладку «Отправить кампанию», вы можете получить обзор фактического состояния кампании по рассылке сообщений, выбрать список целевых получателей, выбрать интересующий вас SMS-шлюз, а также просмотреть статистику о предполагаемых затратах для

выбранных получателей. Вкладка «Профили получателей» позволяет вам легко управлять и организовывать все ваши подписки. Вы также можете добавить новые профили, указав такие данные, как номер телефона, имя и приветствие. Используя вкладку «Планировщик», вы можете настроить SMSкампании и автоматически распределять их.Однако вам нужно

убедиться, что программа всегда подключена к Интернету и работает на вашем компьютере, иначе функция планировщика не будет работать. Подводя итог, STAR Easy Message оказывается устойчивым решением, которое помогает вам персонализировать содержимое сообщений, планировать SMSкампании и отправлять сообщения нескольким контактам в заданный

период времени. [Антитромбоцитарные эффекты сосудов сетчатки крысы после фотокоагуляции]. Изучены изменения агрегации тромбоцитов и выброса тромбоцитами АДФ и серотонина под влиянием сосудов сетчатки в

**STAR Easy Message Crack + Full Version**

✓ Вкладки и ползунки: вы можете настраивать профили, писать шаблоны сообщений и создавать целую серию сообщений одним щелчком мыши. || Персонализированные шаблоны: расширенный контент дает вам возможность вставлять личные данные, такие как номера телефонов и адреса электронной почты. ✓ Временная метка: при

отправке SMS-сообщений вы можете точно отслеживать время всех различных событий. П Статистика: Также обратите внимание на статистику сообщения. ✓ Планировщик: Вы можете настраивать SMS-кампании и автоматически распределять их.  $\Box$ Совместимость с технологией push: технология Push поддерживается, и вы можете выбрать количество

SMS-шлюзов. ∩Обнаружение перегруженного номера: функция, позволяющая избежать отправки сообщения с перегруженным номером. □ Без рекламы и всплывающих окон: интерфейс без нежелательной рекламы. [изображение=2263] [изображение=2264] [изображение=2265] Отправляйте бесплатные SMS-сообщения на все

телефоны Попробуйте наши БЕСПЛАТНЫЕ СМС Служба обмена сообщениями TXT !! ПРОСТО ОТПРАВЬТЕ "PLAZA" на номер 8926 Plaza получает бесплатные SMSсообщения от путешественников и местных жителей. Программное обеспечение для колл-центра начните прямо сейчас Это же бесплатно! Пожалуйста, заполните все поля ниже. Ценность Адрес

электронной почты\* Номер телефона Пароль\* Подтвердить Пароль\* я не робот Мы помогаем путешественникам с технологическими проблемами с 2007 года. У нас более 150 000 обзоры, которые помогут вам найти лучший способ путешествовать. Привет, я получил код доступа через 2 дня после регистрации на веб-сайте plaza. Код доступа

«PLAZA», чтобы получить бесплатную смс-услугу, отправьте текст Plaza на номер 8926. Я получил копию смс на свой телефон. Монте 25 июня 2018 г. Получил бесплатную услугу SMS Привет. Это лучший веб-сайт в 2017 году. У них потрясающая помощь, и они помогут вам шаг за шагом. Вы очень терпеливы и дружелюбны. Для бесплатного смс-сервиса вам

просто нужно следовать пошаговой инструкции. Вам просто нужно зарегистрироваться на их веб-сайте, вы получите бесплатные смс от «PLAZA», чтобы получить неограниченный бесплатный сервис смс.Текст � 1eaed4ebc0

Это бесплатное программное приложение для отправки массовых SMS-сообщений с помощью устройства, подключенного к Интернету, единственное требование состоит в том, что вам необходимо подключиться к Интернету через SMS. (Читать далее...) Bondi Bundi — это сочетание прекрасных цифровых

изображений и подборки актуальных новостных статей со всего мира. Это популярный формат информационного бюллетеня, предназначенный для удобного просмотра, совместного использования и архивирования на всех основных платформах. Лучшая часть этого формата информационного бюллетеня заключается в том, что все статьи

размещаются непосредственно в электронном письме со ссылкой на исходный веб-сайт. Если у вас когда-либо возникали проблемы с подключением к Интернету через мобильный телефон или если вы потеряли все свои интернетнастройки, то теперь это не проблема, существует услуга под названием «Bondi Bundi», которая позволит вам использовать свой

мобильный телефон в качестве модем. (Читать далее...) Bondi Bundi — это сочетание прекрасных цифровых изображений и подборки актуальных новостных статей со всего мира. Это популярный формат информационного бюллетеня, предназначенный для удобного просмотра, совместного использования и архивирования на всех основных платформах. Лучшая

часть этого формата информационного бюллетеня заключается в том, что все статьи размещаются непосредственно в электронном письме со ссылкой на исходный веб-сайт. Если у вас когда-либо возникали проблемы с подключением к Интернету через мобильный телефон или если вы потеряли все свои интернетнастройки, то теперь это не

проблема, существует услуга под названием «Bondi Bundi», которая позволит вам использовать свой мобильный телефон в качестве модем. (Читать дальше...) Прежде чем я отпущу тебя домой, я хочу напомнить тебе, что ты умный человек, которого я рисую и читаю уже десять лет. Поэтому я хочу сказать тебе, чтобы ты пошел домой и сказал своим братьям и сестрам,

чтобы они посмотрели телевизор. В течение пяти недель они смотрели шоу под названием «Брайан» и то, как оно меня заводит, но, если быть реалистом, если такое шоу могло произойти в реальности, что случилось бы с нашей экономикой? Представьте, что мы все смотрим видео вместо того, чтобы делать домашнюю работу, а в одиннадцать часов нас сажают в самолет и

позволяют лететь в Нью-Йорк на «реалити-шоу».Или смотрим новое шоу на канале CBS с полным доступом под названием «Полиция реальности». Итак, некоторые из вас говорят, о боже, я должен надеть свой комбинезон и шапку спецназа и выйти в патруль, в то время как другие говорят, что, черт возьми, мы собираемся делать с национальным долларом. Итак,

## присоединяйтесь к нам, я смотрю на своего друга и замечаю, что у него самое равное количество волос на голове.

**What's New In STAR Easy Message?**

## Easy Message - это многоконтактное, многоплановое, многоплановое, многоконтентное

программное обеспечение для отправки SMS. Это средство для потребителя, чтобы связаться со всеми контактами через SMS. Он прост в использовании, не требует каких-либо специальных компьютерных устройств. ЗВЕЗДА Сохранить/Загрузить для J-GO! это решение, которое стоит иметь, если вам часто нужно менять настройки или сохранять их в

удобном виде. Приложение позволяет вам создать сохраненный список настроек J-GO, чтобы вы могли сбросить их все сразу. Прежде всего, вам нужно найти J-GO! для папки Windows на вашем компьютере, а затем откройте ее. Идите вперед и найдите «J-GO» в строке поиска открытого окна, после чего вам будет предложено открыть J-GO! папку в

местоположении по умолчанию. Вы собираетесь найти свой J-GO! установка там. Затем перейдите в каталог установки и откройте файл с именем «config\_load.j2». Это файл конфигурации, который вам нужно будет отредактировать. Из верхней панели приложения нужно открыть главное меню и выбрать Настройки. Затем перейдите на вкладку «Сохранить/Загрузить» и нажмите

кнопку «Изменить», чтобы открыть файл config\_load.j2. С того момента, как вы откроете его, вы увидите, что он включает в себя список всех J-GO! настройки. Вы можете удалить любой из них или добавить новые настройки. Используя кнопку «Редактировать», расположенную вверху, вы можете установить эти настройки и сохранить их. Значения по умолчанию представлены

символами (#). Стандартные настройки, которые вы можете изменить, следующие: Настройка комментария: введите здесь необязательный комментарий. Частота кадров: это частота кадров графического рендеринга на вашем компьютере. Чем выше значение, тем больше кадров в секунду будет запускать ваша игра. Частота кадров: введите частоту кадров

графики. Это можно настроить в настройках частоты кадров в левом нижнем углу. Разрешение экрана: введите желаемое разрешение экрана. Разрешение экрана: изменение разрешения экрана. Размер палитры: введите размер палитры. Чем выше значение, тем больше памяти требует графическая подсистема. Размер палитры: установите размер

палитры (значения по умолчанию нет). Размер флэш-памяти: введите размер флэш-памяти в мегабайтах. Чем выше значение, тем больше памяти требуется графической подсистеме. Размер флэш-памяти: введите

Windows® XP/Vista/7/8 (32 битная/64-битная) Системные Требования: Windows® XP/Vista/7/8 (32-битная/64-битная) Цена: \$39,99 Цена: 49,99 долларов США 9,99 долларов США в месяц \$9,99/месяц \$9,99/месяц

## Related links: